Supplementary material to:

# Relaxation optimized double acquisition (RODA) as an alternative for virtual decoupling of NMR spectra

Alvar D. Gossert\*, Gerhard Wider

Department of Biology, Biomolecular NMR spectroscopy platform, ETH Zürich, 8093 Zürich, Switzerland

\*Corresponding author: alvar.gossert@biol.ethz.ch

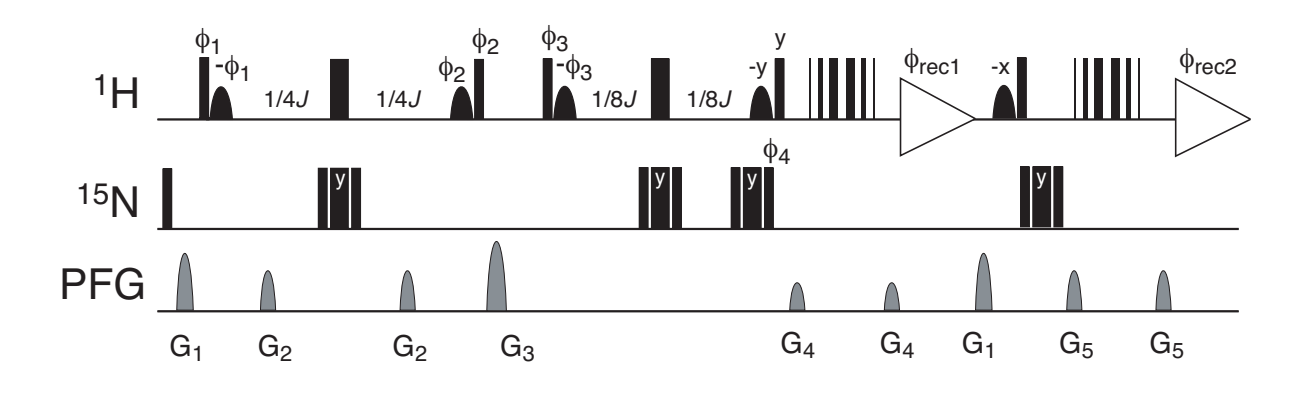

**Figure S1. Pulse scheme used for (15N,1H) isotope filtering and RODA spin state selection.** On the lines labelled <sup>1</sup>H and <sup>15</sup>N, representing the respective radio-frequency (rf) channels, narrow and wide bars stand for non-selective 90° and 180° rf-pulses, respectively. Phases are x, unless indicated otherwise above the pulse bar. The <sup>1</sup>H selective pulses (curved shapes) are used to maintain the water magnetization along the +z axis. The relevant *J* coupling is  $^1J_{\text{NH}} = 93$  Hz. For inversion of <sup>15</sup>N spins a  $90_x$ -240<sub>y</sub>-90<sub>x</sub> composite pulse was chosen because of its wide inversion profile. To suppress the strong detergent signals in the region between 1 to 5 ppm in the measurements with the sample containing mixed OmpX/DHPC micelles, the refocusing 180° pulse on 1 H was replaced by a REBURP pulse of a duration of 1 ms centred at 8.5 ppm to selectively invert the amide proton spins. Isotope filtering is accomplished using  $\phi_1 = y$ , -y and  $\phi_2 = x$ , x, -x, -x and spin-state selection is achieved with  $\phi_3 = 45^\circ$ , 135°, 225°, 315°;  $\phi_4 = x$ , -x and  $\phi_{\text{rec1}} = x$ , x, -x, -x and RODA  $\phi_{\text{rec2}} = x$ , -x. Pulsed field gradients (PFGs):  $G_1 = 40$  G/cm, 1 ms;  $G_2 = 9$  G/cm, 0.8 ms;  $G_3 = 35$  G/cm, 0.3 ms;  $G_4 = 40$  G/cm, 0.3 ms;  $G_5 =$ 21 G/cm, 0.3 ms. Water suppression was achieved by a WATERGATE sequence [1].

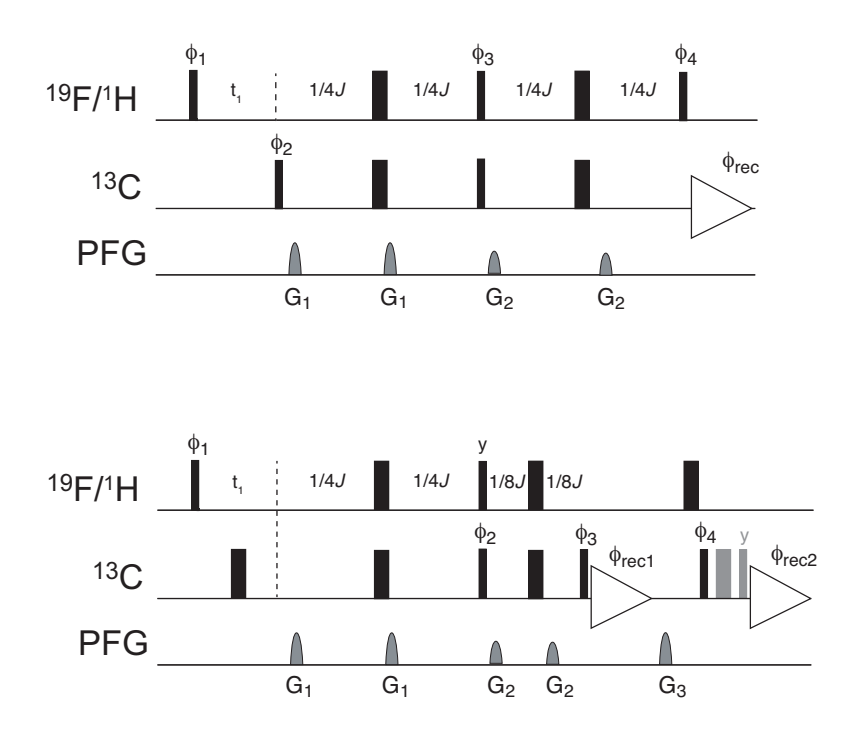

**Figure S2. Pulse schemes used for 2D [19F,13C] and [1H,13C] ST2-PT (top) and RODA (bottom) experiments** [2–4]. Same schematic representation as in supplementary figure 1. The relevant *J*-coupling is  ${}^{1}J_{CH}$  ( $\approx 160$  Hz) or  ${}^{1}J_{FC}$  ( $\approx 240$  Hz). For ST2-PT the phase cycle is the following:  $\phi_1 = y$ , -y, x, -x and  $\phi_1' = -y$ , y, x, -x (for quadrature detection, see below);  $\phi_2^D = -y$ ;  $\phi_2^U = y$ ;  $\phi_3^D = y$ ;  $\phi_3^U = -y$ , where the superscript D and U denote selection of the downfield or the upfield component, respectively, where  $\phi_2$  acts on the  $\delta_1$  and  $\phi_3$  on  $\delta_2$ dimension.  $\phi_4 = x$  and  $\phi_{\text{rec}} = x, -x, -y, y$ . Quadrature detection in the F<sub>1</sub> dimension is performed using the echo-anti echo method. For each  $t_1$  increment  $\phi_1$  and  $\phi_{\text{rec}}$  are inverted, and two scans are recorded with alternating  $\phi_1$  and  $\phi_1'$  phases and simultaneous inversion of  $\phi_2$  and  $\phi_4$ . Pulsed field gradients (PFGs) along the z-axis:  $G_1 = 5.5$  G/cm, 0.6 ms;  $G_2 = 15.5$  G/cm.

For the corresponding RODA pulse sequence (bottom) the phase cycle is:  $\phi_1 = 4 \text{ x}, 4 \text{ -x}; \phi_2^{\text{D}} =$ 315°, 135°;  $\phi_2$ <sup>U</sup> = 45°, 225°;  $\phi_3$ <sup>D</sup> = -y, -y, y y;  $\phi_3$ <sup>U</sup> = y, y, -y, -y;  $\phi_4$  = x, -x, -x, x and  $\phi_{\text{rec1}} = \phi_{\text{rec2}}$ = x, -x, x, -x, -x, x, -x, x. Quadrature detection in the F1 dimension is performed using the States-TPPI method. For each  $t_1$  increment two scans are recorded with  $\phi_1$  incremented by 90°. PFGs along the z-axis:  $G_1 = 30.0$  G/cm, 0.6 ms;  $G_2 = 22.5$  G/cm;  $G_2 = 18.5$  G/cm. The grey pulses at the end of the sequence can be inserted for obtaining a similar baseline in both scans if distortions are observed.

### **Pulse program 1: 2D [1H,1HN]-NOESY with 15N editing in 2nd dimension, and TROSY component selection with (15N)-1H RODA**

(Pulse program for spectrum shown in Fig. 3 of main text)

; 2D [1H,1HN]-NOESY with 15N editing in F2, and TROSY component selection with (15N)-1H RODA

; A.D. Gossert, G. Wider, J. Magn. Res. (2022) ;optimization of water flip back: ;- optimize water flipdown (sp1,ph11,ph18) ;- optimize water flipup (sp2,ph26) ;Attention: Pulse sequence is not prosol compatible ;pl1 : power for 1H ;pl2 : power for 13C ;pl3 : power for 15N ;sp1 : water flipup power ;sp2 : water flipdown power ;spnam1: gauss128\_5 ;spnam2: gauss128\_5 ;p1 : 90 degree hard pulse 1H ;p3 : 90 degree hard pulse 13C ;p4 : 180 degree hard pulse 13C (225d for 5/600) ;p5 : 90 degree hard pulse 15N ;p11 : water flipback pulse (1.5m) ;p21 : 900u (Gradient in first INEPT) ;p22 : 900u (Gradient in second INEPT) ;p23 : 400u (Gradient in 1st WG) ;p24 : 900u (z-filter Gradient) ;p25 : 400u (Gradient in 2nd WG) ;gpz1 : 80% ;gpz2 : 35% ;gpz3 : 70% ;gpz4 : 80% ;gpz5 : 70% ;d1 : relaxation delay (1 s) ;d2 : 1/2J delay (5.4 ms) ;d4 : 1/2J delay (5.4 ms) ;d5 : delay 3-9-19=1/(Hz between nulls) (170–250 us) ;in0 : 1/(2 SW) (Hz) define delay DEL11 define delay DEL12 define delay DEL21 define delay DEL22 define delay DEL23 define delay DEL2 #include <Avance.incl> #define GRADIENT1 10u p21:gp1 200u #define GRADIENT2 10u p22:gp2 200u #define GRADIENT3 10u p23:gp3 200u #define GRADIENT4 10u p24:gp4 200u

```
#define GRADIENT5 10u p25:gp5 200u
#define WG3919 p1*0.2308 ph20 d5 p1*0.6923 ph20 d5 p1*1.4615 ph20 d5 p1*1.4615 ph22 d5 p1*0.6923 ph22 
d5 p1*0.2308 ph22 
"p2=2*p1"
"p4=2*p3"
"p8=2*p5"
"p6=8*(p5/3)"
"DEL11=(d2/2)-(p22+210u)-p5-p11-10u"
"DEL12=(d2/2)-(p22+210u)-p5-p11-10u"
"DEL21=(d2/4)-(p11+10u)-p6/2-p5+80u"
"DEL22=(d2/4)-(p11+10u)-p6/2-p5+80u"
"DEL23=6u+p5+p5+p6"
"d0=in0/2-(p1*2/3.1415)"
"l2 = 1"
1 10u ze
2 1m
5 10u
   d1
   20u pl1:f1 
   20u pl2:f2
   20u pl3:f3 
   20u LOCKH_ON
;---------------------------------------- 1H evolution
    (refalign (p1 ph8 d0 d0 p1 ph25):f1 center (p8 ph20):f3 center (p3 ph20 2u p4 ph21 2u p3 ph20):f2)
;---------------------------------------- NOE mixing time 
    d7
    (p5 ph20):f3
   GRADIENT1
   10u 
;---------------------------------------- 15N-editing element 
    (p1 ph1):f1
   10u
    (p11:sp1 ph11:r):f1 (p5 ph20 3u p6 ph21 3u p5 ph24):f3
   GRADIENT2
   DEL11
    (center (p2 ph20):f1 (p5 ph20 3u p6 ph21 3u p5 ph20):f3)
    GRADIENT2
    DEL12
    (refalign (p11:sp1 ph12:r):f1 ralign (p5 ph20 3u p6 ph21 3u p5 ph24):f3)
    10u pl1:f1
    (p1 ph2):f1
;---------------------------------------- z-filter gradient against remaining H
   GRADIENT4
    (p1 ph3):f1
;---------------------------------------- 1/4J separate I13 I24
   (lalign (p5 ph20 3u p6 ph21 3u p5 ph26):f3 (10u p11:sp1 ph13:r):f1)
   DEL21 pl1:f1
    (center (p2 ph20):f1 (p5 ph20 3u p6 ph21 3u p5 ph20):f3)
   DEL22 pl1:f1
    (ralign (p5 ph20 3u p6 ph21 3u p5 ph26):f3 (p11:sp1 ph14:r 10u pl1):f1)
    (p1 ph4:r):f1
;---------------------------------------- Watergate
    GRADIENT3
    (WG3919):f1
   GRADIENT3
;---------------------------------------- 1st acquisition I13
```

```
 goscnp ph31
;---------------------------------------- Clean up
   GRADIENT5
;---------------------------------------- Record second component
   (p11:sp2 ph15:r):f1
   10u pl1:f1
   (p1 ph20):f1
    (p5 ph20 3u p6 ph21 3u p5 ph20):f3
    GRADIENT5
    (WG3919):f1
   GRADIENT5
   DEL23
;---------------------------------------- 2nd acquisition I13
   go=2 ph30
   1m mc #0 to 2 
      F1PH(ip8, id0)
10u do:f1
10u do:f210u do:f3
10u do:f4
10u LOCKH_OFF
exit
;------------------------------------ Phases
ph1 = 1 1 3 3 
ph2 = 0 2 0 2 2 0 2 0 
ph3 =(8) 1 3 5 7 
ph4 = 1ph8 = 0 0 0 0 0 0 0 0 2 2 2 2 2 2 2 2
ph11= 3 3 1 1 
ph12= 2 0 2 0 0 2 0 2 
ph13=(8) 5 7 1 3
ph14= 3 
ph15= 2 
ph20= 0
ph21= 1
ph22 = 2<br>ph23 = 3ph23=ph24= 0 0 0 0 2 2 2 2 
ph25=(8) 1
ph26= 2 0 
ph30=3 1 3 1 3 1 3 1 1 3 1 3 1 3 1 3 
ph31=0 0 0 0 2 2 2 2 2 2 2 2 0 0 0 0
```
## **Pulse program 2: 1D (19F)-13C RODA**

(Pulse program for spectrum shown in Fig. 4 of main text)

; 1D (19F)-13C RODA ; A.D. Gossert, G. Wider, J. Magn. Res. (2022) ;- NBL : 2 ;- ZGOPTNS: -DDOWNFIELD: select downfield component, default selects upfield component ;Channels for (19F)-13C-RODA ;pl1 : power for 13C ;pl2 : power for 19F ;pl3 : power for 1H ;p1 : 90 degree hard pulse 13C ;p3 : 90 degree hard pulse 19F ;p16 : 1000u (long gradient) : 300u (short gradient) ;gpz1 : 60% ;gpz2 : 35% ;gpz3 : 47% ;d1 : relaxation delay (1s)<br>:d2 : 1/2J delav  $: 1/2J$  delay ;cnst2 : J-coupling in Hz (240 Hz for 1J(13C,19F)) define delay DEL11 define delay DEL12 define delay DEL21 define delay DEL22 define delay DEL23 #include <Avance.incl> #define GRADIENT1 10u p16:gp1 500u #define GRADIENT2 10u p19:gp2 150u #define GRADIENT3 10u p16:gp3 200u "p2=2\*p1" "p4=2\*p3" "d2=1/2\*cnst2" "DEL21=(d2/4)-(p19+160u)-(larger(p2,p4))/2" "DEL22=(d2/4)-(p19+160u)-(larger(p2,p4))/2" "DEL23=p4" 1 10u ze 2 30m LOCKH\_OFF 10u do:f3 10u do:f1 d1 10u st0 20u pl1:f1 20u pl2:f2 20u pl13:f3 20u LOCKH\_ON ;---------------------------------------- Purge z magnetisation on F 5 10u (p3 ph20):f2 GRADIENT1<br>:-----------;---------------------------------------- 1/4J to separate I13 I24 (p1 ph1):f1

```
 GRADIENT2
   DEL21
    (center (p2 ph20):f1 (p4 ph20):f2)
   GRADIENT2
   DEL22
   (p1 ph2:r):f1
;---------------------------------------- 1st acquisition I13
   goscnp ph30 cpd3:f3
;---------------------------------------- Clean up
   10u do:f3
   GRADIENT3
   10u st
   20u pl13:f3 
;---------------------------------------- Read I24 and convert to I13
    (p1 ph3):f1
    (p4 ph20):f2
   (p2 ph4):f1DEL<sub>23</sub>
    (p1 ph21):f1
;---------------------------------------- 2nd acquisition I13
   go=2 ph31 cpd3:f3
   10u do:f3
   10m wr #0
10u LOCKH_OFF
10u do:f1
10u do:f2
10u do:f3
10u LOCKH_OFF
exit
;---------------------------------------- Phases
#ifdef DOWNFIELD
 ph1 =(8) 7 3 ; Selection of downfield component
 ph2 = 3 3 1 1
#else<br>ph1 =(8) 1 5
                       ; Selection of upfield component
  ph2 = 1 1 3 3#endif
ph3 = 0 2 2 0ph4 = 10ph20= 0
ph21= 1
ph22= 2
ph23= 3
ph30= 0 2 
ph31= 0 2
```
#### **Pulse program 3: 2D [19F,13C]-HSQC-RODA and 2D [1H,13Caro]-HSQC-RODA** (Pulse program for spectrum shown in Fig. 5B of main text)

```
; 2D [19F,13C]-HSQC-RODA and 2D [1H,13Caro]-HSQC-RODA
; A.D. Gossert, G. Wider, J. Magn. Res. (2022)
;- Switch channels 2 and 3 for 2D [1H,13Caro]-HSQC-RODA
;- ZGOPTNS: -DDOWNFIELD: select downfield component, default selects upfield component
;pl1 : power for 13C
;pl2 : power for 19F
;pl3 : power for 1H
;p1 : 90 degree hard pulse 13C
;p3 : 90 degree hard pulse 19F
;p16 : 1000u (long gradient pulse)
;p19 : 300u (short gradient pulse)
;gpz1 : 60%
;gpz2 : 35%
;gpz3 : 47%
;d1 : relaxation delay (1s)
;d2 : 1/2J delay
;cnst2 : J-coupling in Hz
define delay DEL11
define delay DEL12
define delay DEL21
define delay DEL22
define delay DEL23
define delay DELTA
#include <Avance.incl>
#define GRADIENT0 10u p16:gp0 500u
#define GRADIENT1 10u p19:gp1 200u
#define GRADIENT2 10u p19:gp2 150u
#define GRADIENT3 10u p16:gp3 200u
"p2=2*p1"
"p4=2*p3"
"d2=1/2*cnst2"
"d0=3u"
"in0=inf1/2""DELTA=d0*2+p2"
"DEL11=(d2/2)-(p19+210u)-(larger(p2,p4))/2"
"DEL12=(d2/2)+2*d0+p2-(p19+210u)-(larger(p2,p4))/2"
"DEL21=(d2/4)-(p19+160u)-(larger(p2,p4))/2" ;consider adding baseopt echo delay
"DEL22=(d2/4)-(p19+160u)-(larger(p2,p4))/2"
"DEL23=p4"
1 10u ze
2 30m LOCKH_OFF
    10u do:f3
   10u do:f1
  d1 20u pl1:f1 
   20u pl2:f2 
    20u pl13:f3
   20u LOCKH_ON
  ;---------------------------------------- Purge z magnetisation on 13C
5 10u
```

```
 (p1 ph20):f1
GRADIENT0<br>----------;
                   ;---------------------------------------- First 1/2J INEPT from 19F to 13C 
    (p3 ph10):f2
    d0
    (p2 ph20):f1
    d0
    GRADIENT1
   DEL11
    (center (p4 ph20):f2 (p2 ph20):f1 )
    GRADIENT1
    DEL12
    (p3 ph21):f2
                 ;---------------------------------------- Refocussing 1/4J INEPT to separate I13 I24
#ifdef DOWNFIELD
   (p1 ph11):f1
#else
   (p1 ph1):f1
#endif
    GRADIENT2
    DEL21
    (center (p2 ph20):f1 (p4 ph20):f2)
    GRADIENT2
    DEL22
#ifdef DOWNFIELD
    (p1 ph12:r):f1
#else
   (p1 ph2:r):f1
#endif
;---------------------------------------- 1st acquisition I13
   goscnp ph30 cpd3:f3
;---------------------------------------- Clean up
   10u do:f3
   GRADIENT3
20u pl13:f3<br>:-------------
                 ;---------------------------------------- Read I24 and convert to I13
   (p1 ph3):f1 (p4 ph20):f2
   (p2 ph4):f1 DEL23
   (p1 ph21):f1
;---------------------------------------- 2nd acquisition I13
   go=2 ph31 cpd3:f3
    10u do:f3
    30m mc #0 to 2 
                          F1PH(calph(ph10, +90), caldel(d0, +in0))
10u LOCKH_OFF
10u do:f1
10u do:f2
10u do:f3
10u LOCKH_OFF
exit
;---------------------------------------- Phases
ph10= 0 0 0 0 2 2 2 2<br>ph1 = (8) 1 5
ph1 =(8) 1 5 <br>ph11=(8) 7 3 <br>clection of downfield compone
                                   ; Selection of downfield component
ph2 = 1 1 3 3<br>ph12 = 3 3 1 1
ph12= 3 3 1 1 ; Inverted phase for correct phase in downfield component case
ph3 = 0 2 2 0ph4 = 01ph20=0
ph21=1
ph22=2ph23=3
ph30=0 2 0 2 2 0 2 0 
ph31=0 2 0 2 2 0 2 0
```
# **Pulse program 4: 2D [19F,13C]-TROSY, 2D [1H,13C]-TROSY and 2D [1H,15N]-TROSY**

(Pulse program for spectrum shown in Fig. 5 of main text)

```
; 2D [I,X]-TROSY with component selection by means of ST2PT, X-detected
; I = 19F or 1H, X = 13C or 15N. 
; A.D. Gossert, G. Wider, J. Magn. Res. (2022)
; K. Takeuchi, H. Arthanari, I. Shimada, G. Wagner, J Biomol NMR. 63 (2015) 323–331
;-ZGOPTNS:
; Component selection: -DF1U -DF2D
; F1 = Dimension 1, Up- or Downfield component
;
; FC-TROSY: F1U, F2U
; HN-TROSY: F1D, F2U
; HC-TROSY: F1D, F2D
                      ; default FC-TROSY F1U, F2U
;
              ; Component selection depends on several factors, test on your spectrometer, if correct 
component is selected
;for FC TROSY: f1:13C, f2:19F, f3:1H, f4:2H
;pl1 : power for 13C
;pl2 : power for 19F
;pl3 : power for 1H
;p1 : 90 degree hard pulse f1 (13C)
;p3 : 90 degree hard pulse f2 (19F)
;p16 : 1000u (long gradient pulse)
;p19 : 300u (short gradient pulse)
;gpz0: 3%
;gpz1: 30%
;gpz2: 80%
;gpz3: 45%
;gpz4: 50%
;gpz5: 16.2%
;gpnam0: SINE.100
;gpnam1: SINE.100
;gpnam2: SINE.50
;gpnam3: SINE.100
;gpnam4: SINE.100
;gpnam5: SINE.50
;d0 : incremented delay (2D) [6 usec]
;d1 : relaxation delay; 1-5 * T1
;d11: delay for disk I/O [30 msec]
;d16: delay for homospoil/gradient recovery
;d26 : 1/(4J)YH
;cnst4: = J(YH)
;inf1: 1/SW(X) = 2 * DW(X)
;in0: 1/(2 * SW(X)) = DW(X);nd0: 2
;FnMODE: echo-antiecho
#include <Avance.incl>
#include <Grad.incl>
#include <Delay.incl>
"p2=p1*2"
"p4=p3*2"
```

```
"d11=30m"
"d12=20u"
"d21=1s/(cnst4*4)"
"d0=3u"
"DELTA1=d21-p16-d16-4u"
"DELTA2=d21-p1-p16-d16-4u"
"in0=inf1/2"
"l0=1"
1 d11 ze
  d11 LOCKDEC_ON
 50u LOCKH ON
 d11 H2 PULSE
 d11 pi17:f4
2 d11 do:f4 do:f3 do:f2
3 d11 H2_LOCK
 9m LOCKH OFF
  d1 pl1:f1
  50u UNBLKGRAD
  d12 H2_PULSE
4 d11 pl1:f1 pl2:f2 pl3:f3
;-------------------- Start on 19F, evolution without decoupling
  if "l0 %2 == 1"
      {
     (p3 ph4):f2 }
   else
      {
      (p3 ph5):f2
      }
   d0 
   d0 
;-------------------- First INEPT to 13C
   (p1 ph6)
  4u
  p16:gp3
  d16 DELTA2 pl1:f1
 (center (p2 ph1) (p4 ph1):f2)4u DELTA1 pl16:f3
  p16:gp3
 d16;-------------------- Refocussing INEPT on 13C
  (center (p1 ph1) (p3 ph8): f2)
  4u
  p16:gp4
   d16
  DELTA1
   (center (p2 ph1) (p4 ph1):f2 )
  DELTA1 pl16:f3 
  p16:gp4
  d16
   4u
   (p3 ph7):f2
  4u BLKGRAMP
;-------------------- Acquistion on 13C
   go=2 ph31 cpd3:f3 cpd4:f4
   d11 do:f2 do:f3 do:f4 mc #0 to 2
```

```
 F1EA(calph(ph6, +180) & calph(ph7, +180) & calclc(l0, 1), caldel(d0, +in0) & calph(ph4, +180) & 
calph(ph5, +180) & calph(ph31, +180))
  d11 do:f2 do:f3 do:f4
  d11 H2_LOCK
 d11 LOCKH_OFF
 d11 LOCKDEC_OFF
exit 
;---------------------------------------- Phases
ph1=0ph2=1ph3=3ph4=1 3 0 2
ph5=3 1 0 2
#ifdef F1D
        ph6=3
#else
        ph6=1
#endif
#ifdef F2D
        ph8=1
#else
        ph8=3
#endif
ph7=0
ph31=0 2 3 1
```
#### **Pulse program 5: 1D (13C')-13Cali RODA**

(Pulse program for spectrum shown in Fig. 6 of main text)

; 1D CaCO RODA ; A.D. Gossert, G. Wider, J. Magn. Res. (2022) ; W. Bermel, I. Bertini,L. Duma, I.C. Felli, L. Emsley, R. Pierattelli, ; P.R. Vasos, Angew. Chem. Int. Ed. 44, 3089-3092 (2005) ;pl1 : f1 channel - power level for pulse (default) ;pl12: f2 channel - power level for CPD/BB decoupling ;sp23: f1 channel - shaped pulse 90 degree (on resonance) ;sp24: f1 channel - shaped pulse 180 degree (on resonance) ;sp25: f1 channel - shaped pulse 90 degree (on resonance) for time reversed pulse ;sp27: f1 channel - shaped pulse 180 degree (Ca off resonance) ;p11: f1 channel - 90 degree shaped pulse ;p12: f1 channel - 180 degree shaped pulse ;cpd2: decoupling according to sequence defined by cpdprg2 ;pcpd2: f2 channel - 90 degree pulse for decoupling sequence ;d1 : relaxation delay; 1-5 \* T1 ;d2 : 1/(8J(COCa)) [4.5 msec] ;cnst2: CACO J-coupling (in Hz) ;cnst21: CO chemical shift (offset, in ppm) ;cnst22: Calpha chemical shift (offset, in ppm) ;o1p: CO chemical shift (cnst21) ;l0: flag to switch between inphase and antiphase ; $\text{inf1: } 1/\text{SW(Ca)} = 2 * \text{DW(Ca)}$ ; in0:  $1/(2 * SW(Ca)) = DW(Ca)$ ;nd0: 2 ;p16: homospoil/gradient pulse [1 msec] ;d16: delay for homospoil/gradient recovery ;gpz1: 50% ;gpnam1: SMSQ10.100 prosol relations=<triple\_c> #include <Avance.incl> #include <Delay.incl> #include <Grad.incl> "d11=30m" "d12=20u" "d2=1/(8\*cnst2)" "d0=3u" "d20=d2-p12-4u-p12/2" "in0=inf1/2" "spoff23=0" "spoff24=0" "spoff25=0" "spoff26=bf1\*((cnst21-cnst22)/1000000)" "spoff27=bf1\*((cnst22-cnst21)/1000000)" "spoff28=0"

```
1 ze 
   d11 pl12:f2
2 d11 do:f2
3 d1 
   d12 cpd2:f2
   50u UNBLKGRAD
   p16:gp1
  d16 fq=cnst21(bf ppm):f1;---------------------------------------- 1/4J INEPT to separate I13 I24
   (p11:sp23 ph1)
  4u<br>(p12:sp27 ph20)
                         ; Bloch-Siegert compensation
  \overline{d}2\theta (p12:sp24 ph20)
  4u (p12:sp27 ph20)
   d20
   (p11:sp25 ph2)
;---------------------------------------- 1st acquisition I13
    goscnp ph30
;---------------------------------------- Clean up
    p16:gp2
    d16 
    10u st
    10u BLKGRAD 
;---------------------------------------- Read I24 and convert to I13
    (p12:sp27 ph20):f1
   (p11:sp23 ph3):f1;---------------------------------------- 2nd acquisition I13
    go=2 ph31
    10m do:f2
    10m wr #0
10u do:f1
10u do:f2
exit 
;---------------------------------------- Phases
#ifdef DOWNFIELD
ph1 = (8) 7 3<br>
ph2 = 3 1<br>
ph2 = 1 3<br>
ph3 = 1<br>
ph3 = 1<br>
ph3 = 1<br>
ph3 = 1<br>
ph3 = 1<br>
ph3 = 1<br>
ph4 = 1<br>
ph5 = 1<br>
ph6 = 1<br>
ph7 = 1<br>
ph8 = 1<br>
ph9 = 1<br>
ph9 = 1<br>
ph1 = 1<br>
ph2 = 1<br>
ph3 = 1<br>
ph3 = 1<br>
ph4 = 1<br>
ph5 = 1<br>
ph6 = 1<br>
ph7 = ; ph2 = 3 1 ; phase for -z
 ph2 = 1 3 ; phase for +z
#else<br>ph1 =(8) 1 5
ph1 =(8) 1 5 \binom{1}{2} ; Selection of upfield component<br>
; ph2 = 1 3 \binom{1}{2} ; phase for -z<br>
ph2 = 3 1 \binom{1}{2} ; phase for +z
; ph2 = 1 3 ; phase for -z 
 ph2 = 3 1 ; phase for +z 
#endif
ph3 = 0ph4 = 1ph20=0
ph21=1ph22=2ph23=3ph30=2 0 
ph31=0
```
#### **References**

- [1] M. Liu, X. Mao, C. Ye, H. Huang, J.K. Nicholson, J.C. Lindon, Improved WATERGATE pulse sequences for solvent suppression in NMR spectroscopy, Journal of Magnetic Resonance. 132 (1998) 125–129. https://doi.org/10.1006/jmre.1998.1405.
- [2] K.V. Pervushin, G. Wider, K. Wüthrich, Single Transition-to-single Transition Polarization Transfer (ST2-PT) in [<sup>15</sup>N,<sup>1</sup>H]-TROSY, Journal of Biomolecular NMR. 12 (1998) 345–348. https://doi.org/10.1023/A:1008268930690.
- [3] K. Takeuchi, H. Arthanari, I. Shimada, G. Wagner, Nitrogen detected TROSY at high field yields high resolution and sensitivity for protein NMR, J Biomol NMR. 63 (2015) 323–331. https://doi.org/10.1007/s10858-015-9991-y.
- [4] A. Boeszoermenyi, S. Chhabra, A. Dubey, D.L. Radeva, N.T. Burdzhiev, C.D. Chanev, O.I. Petrov, V.M. Gelev, M. Zhang, C. Anklin, H. Kovacs, G. Wagner, I. Kuprov, K. Takeuchi, H. Arthanari, Aromatic <sup>19</sup>F-<sup>13</sup>C TROSY: a background-free approach to probe biomolecular structure, function, and dynamics, Nat Methods. 16 (2019) 333–340. https://doi.org/10.1038/s41592-019-0334-x.